# SARAL ACCOUNTING PACKAGE

# STOCK TRANSFER ENTRY AND REPORTS

Devloped By:

# **DEEP SOLUTIONS**

B/2, MAHALAXMI CENTER, RAMBAUG CROSS ROAD Jagabhai Park, Maninagar, Ahmedabad-380 008 (M): 09898053777 / 07383315626 / 09904554232

Email: <a href="mailto:care@deepdoftwares.com">care@deepdoftwares.com</a>
Website: <a href="mailto:www.deepsoftwares.com">www.deepsoftwares.com</a>

#### **STOCK TRANSFER ENTRY**

એક ગોડાઉન માથી બિજા ગોડાઇન મા માલ ને ઢન્સફર કરાવો હોય તો એની એન્ટી અહીયા કરવામાં આવે છે જેનાથી ગોડઉનનો સ્ટક સચો માળે.

स्टोक एक गोडाउन में से दुसरे गोडाउन में ट्रान्सफर हो तो उसकी ऐन्द्री यहा से होती है। जिससे स्टोक सचोट मिले।

If the transferres item from one godown to another godown this menu used for its entry

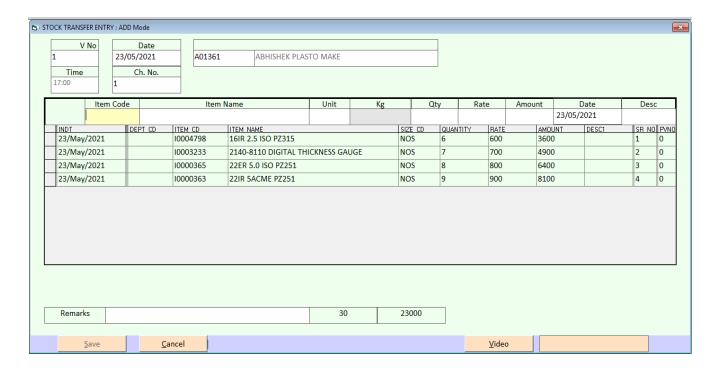

Video link :- <a href="https://youtu.be/paKt-sZLTWQ">https://youtu.be/paKt-sZLTWQ</a>

#### **STOCK TRANSFERS REPORTS**

શ્રેઇ પણ કંપનીમાં જ્યારે માલ ની હેર ફેર અને ખરીદ વેચાણ સિવાય થતી એટલે કે કોઇ કારીગર પાસે અથવા કોઇ Godown માં લઇ જવા કે લઇને લાવવા માં આવતો હોય ત્યારે Stock Transfer ની એન્ટી નો ઉપયોગ થતો હોય છે અને તેને વિગત વાર જોવા માટે Stock Transfer ના રિપોર્ટ નો ઉપયોગ થાય છે.

कोइ भी कंपनीमे जब माल की हेर फेर ओर खरीद बिकरी सिवाय होती मतलबकी कोइ भी कारीगर के पास ओर कोइ godown में ले जाने के लोक आते हो तब stock transfer में अेर्न्टी का उपयोग करनेमें आता है। ओर उसकी विगत देखनेके लिए stock transfer के रिपोर्ट का उपयोग करनेमें आता है।

When ever stock items are transferred to karigar for job work or from one godown to another godown within the company, stock inward and outward entries are used to post the material from company premisis to another premisis. This menu provides the reports to view those entries in many formats for finding a particular detail within those transfer entries.

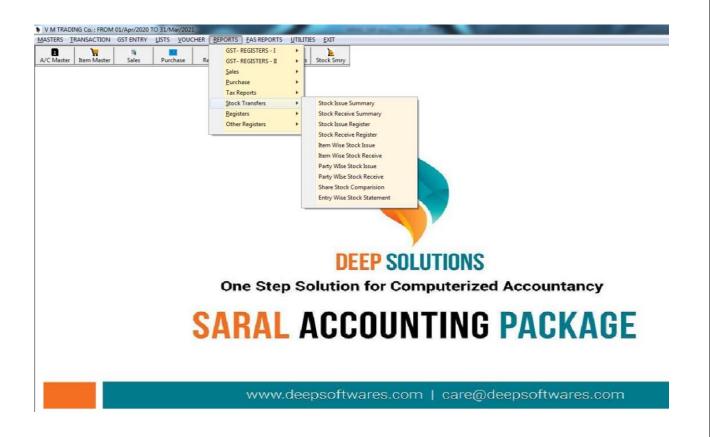

#### **STOCK ISSUE SUMMARY**

કયા કારીગરને કયો માલ કયા કામ માટે આપવામાં આવ્યો અને કેટલો આપવામાં આવ્યો તેની રિપોર્ટ જોવા માટે આ મેનુ નો ઉપયોગ કરવામાં આવે છે. આ રિપોર્ટ Select કરેલ કારીગરને ને જે તે તારીખો વચ્ચે કયુ કયુ Issue/Recive કરેલ છે અને તે દર્શાવે છે.

कोनसे कारीगरको कोनसा माल कोनसे काम के लिए देने मे आया हो ओर कितना देने मे आया उस का रिपोर्ट देखने या उसकी प्रिन्ट करनेके लिए इस मेनु का उपयोग करनेमे आता है।

This report gives summary of the stock issue entries with entry wise amount totals for stock issue. If karigar is issued with the stock along with valuation then this report gives clear picture for what is the value of stock is issued to the karigar within a given time frame.

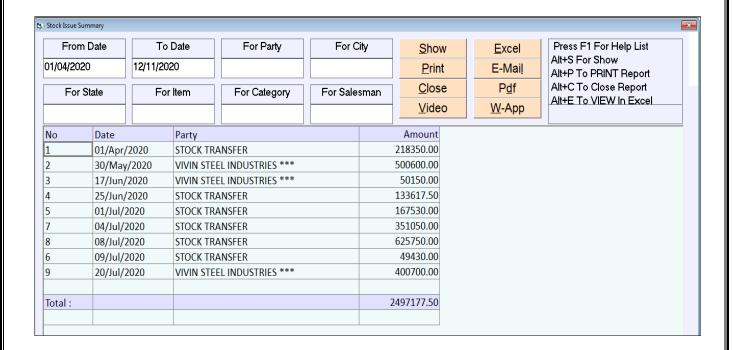

# **STOCK RECEIVE SUMMARY**

આ રિપોટ માં કરીગરોને આપેલ જોબ વરક માંથી પરત આવેલ માલ નો સ્ટોક જોવા અથવા તેની પ્રિન્ટ કરવા માટે આ મેનુ નો ઉપયોગ કરવામાં આવે છે.

इस रिपोर्ट में कारीगरोको दिया जोब वरक मेसे परत आया हुआ माला का स्टोक देखनेके लिए इस मेनुका उपयोग करनेमे आता है।

This report gives summary of the stock Receive entries with entry wise amount totals for stock receive. If karigar has produced and returned stock along with valuation then this report gives clear picture for what is the value of stock is Received from the karigar within a given time frame.

|        | DEEP SOLUTIONS                    |                       |            |  |  |  |  |  |  |
|--------|-----------------------------------|-----------------------|------------|--|--|--|--|--|--|
|        | B/2, MAHALAXMI CENTER             |                       |            |  |  |  |  |  |  |
|        |                                   | MANINAGAR, AHMEDABAD  |            |  |  |  |  |  |  |
|        |                                   | Stock Recieve Summary |            |  |  |  |  |  |  |
|        | From: 01/Apr/2020 To: 12/Nov/2020 |                       |            |  |  |  |  |  |  |
| No     | Date                              | Party                 | Amount     |  |  |  |  |  |  |
| 1      | 01-Apr-20                         | STOCK TRANSFER        | 404350.00  |  |  |  |  |  |  |
| 3      | 25-Jun-20                         | STOCK TRANSFER        | 58601.00   |  |  |  |  |  |  |
| 2      | 26-Jun-20                         | STOCK TRANSFER        | 100950.00  |  |  |  |  |  |  |
| 4      | 01-Jul-20                         | STOCK TRANSFER        | 404350.00  |  |  |  |  |  |  |
| 7      | 01-Jul-20                         | STOCK TRANSFER        | 58601.00   |  |  |  |  |  |  |
| 5      | 03-Jul-20                         | STOCK TRANSFER        | 100950.00  |  |  |  |  |  |  |
| 6      | 03-Jul-20                         | STOCK TRANSFER        | 404350.00  |  |  |  |  |  |  |
| 8      | 08-Jul-20                         | STOCK TRANSFER        | 58601.00   |  |  |  |  |  |  |
| 9      | 08-Jul-20                         | STOCK TRANSFER        | 100950.00  |  |  |  |  |  |  |
|        |                                   |                       |            |  |  |  |  |  |  |
| Total: |                                   |                       | 1691703.00 |  |  |  |  |  |  |

#### **STOCK ISSUE REGISTER**

કારીગર પાસેથી કયો માલ પરત આપવામાં આવ્યો તેની આઇટમની સાથે રિપોર્ટ જોવા કે તેની પ્રિન્ટ કરવા માટે આ મેનુ ઉપયોગી છે.

करीगर पाससे कितना माल परत देने आया उसका आइटमकी साथ रिपोर्ट देखनेके लिए या उस की प्रिन्ट करनेके लिए इस मेनु का उपयोग करनेमे आता है।

This report gives detailed report for the stock issue entries done within a specific dates. It gives number, date partyname with total value of each voucher as well as each item selected in that particular voucher along with rate and amount of that item.

|        |                                   | DEEP SOLUTI                | ONS   |     |           |  |  |  |  |  |  |
|--------|-----------------------------------|----------------------------|-------|-----|-----------|--|--|--|--|--|--|
|        |                                   | B/2, MAHALAXMI CI          | ENTER |     |           |  |  |  |  |  |  |
|        |                                   | MANINAGAR, AHMEI           | DABAD |     |           |  |  |  |  |  |  |
|        |                                   | Stock Issue Regis          | ter   |     |           |  |  |  |  |  |  |
|        | From: 01/Apr/2020 To: 12/Nov/2020 |                            |       |     |           |  |  |  |  |  |  |
| No     | Date                              | Qty                        |       |     |           |  |  |  |  |  |  |
| 1      | 01-Apr-20                         | STOCK TRANSFER             |       |     |           |  |  |  |  |  |  |
|        |                                   | SSROUND 7.70MM             | 1000  | 10  | 10000.00  |  |  |  |  |  |  |
|        |                                   | SSROUND 7MM                | 1000  | 20  | 20000.00  |  |  |  |  |  |  |
|        |                                   | SSROUND 13.9MM             | 2000  | 10  | 20000.00  |  |  |  |  |  |  |
|        |                                   | SSROUND 28MM               | 2000  | 50  | 100000.00 |  |  |  |  |  |  |
|        |                                   | SSROUND 24MM               | 5000  | 1   | 5000.00   |  |  |  |  |  |  |
|        |                                   | SSROUND 22MM               | 5000  | 2   | 10000.00  |  |  |  |  |  |  |
|        |                                   | SSROUND 30MM               | 5335  | 10  | 53350.00  |  |  |  |  |  |  |
| Total: |                                   |                            | 21335 | 103 | 218350    |  |  |  |  |  |  |
| 2      | 30-May-20                         | VIVIN STEEL INDUSTRIES *** |       |     |           |  |  |  |  |  |  |
|        |                                   | JOBWORK SS WIRE ANNALING   | 25030 | 20  | 500600.00 |  |  |  |  |  |  |
| Total: |                                   |                            | 25030 | 20  | 500600.00 |  |  |  |  |  |  |
| 5      | 01-Jul-20                         | STOCK TRANSFER             |       |     |           |  |  |  |  |  |  |
|        |                                   | SSROUND PUR                | 2152  | 40  | 86080.00  |  |  |  |  |  |  |
|        |                                   | SSROUND PUR                | 2715  | 30  | 81450.00  |  |  |  |  |  |  |
| Total: |                                   |                            | 4867  | 70  | 167530.00 |  |  |  |  |  |  |
| 9      | 20-Jul-20                         | VIVIN STEEL INDUSTRIES *** |       |     |           |  |  |  |  |  |  |
|        |                                   | JOBWORK SS WIRE ANNALING   | 20035 | 20  | 400700.00 |  |  |  |  |  |  |
| Total: |                                   |                            | 20035 | 20  | 400700.00 |  |  |  |  |  |  |
|        |                                   |                            |       |     |           |  |  |  |  |  |  |
| Total: |                                   |                            | 71267 | 213 | 1287180   |  |  |  |  |  |  |

# **STOCK RECEIVE REGISTER**

કારીગર પાસેથી કયો માલ પરત લેવામાં આવ્યો તેની આઇટમની સાથે રિપોર્ટ જોવા અથવા તેની પ્રિન્ટ કરાવા માટે આ મેનુ ઉપયોગી છે.

करीगर पाससे कितना माल परत लेने आया उसका आइटमकी साथ रिपोर्ट देखनेके लिए या उस की प्रिन्ट करनेके लिए इस मेनु का उपयोग करनेमे आता है।

This report gives detailed report for the stock issue entries done within a specific dates. It gives number, date partyname with total value of each voucher as well as each item selected in that particular voucher along with rate and amount of that item.

| 3 · Stock Receive | e Register |              |                                                          |              |          |              |               |                        |                              | ×          |
|-------------------|------------|--------------|----------------------------------------------------------|--------------|----------|--------------|---------------|------------------------|------------------------------|------------|
| From              |            |              | To Date         For Party         For C           1/2020 |              | ity      | <u>S</u> how | Excel         | Press F1 For Help List |                              |            |
| 01/04/202         |            |              |                                                          |              |          |              | <u>P</u> rint | E-Mail                 | Alt+S For Sh<br>Alt+P To PRI |            |
| For               | State      | For          | Item                                                     | For Category | For Sale | sman         | <u>C</u> lose | P <u>d</u> f           | Alt+C To Clo                 | se Report  |
|                   |            |              |                                                          |              |          |              | <u>V</u> ideo | <u>W</u> -App          | Alt+E To VIE                 | W In Excel |
| No                | Date       |              | Party                                                    |              |          |              | Qty           | Rate                   | Amount                       | _          |
| 6                 | 03/Jul/20  | 020          | STOCK TRA                                                | ANSFER       |          |              |               |                        |                              |            |
|                   |            |              | SS WIRERO                                                | OD 410       |          |              | 1500.00       | 10.00                  | 15000.00                     |            |
|                   |            |              | SSROUND                                                  | 12MM         |          |              | 1500.00       | 65.00                  | 97500.00                     |            |
|                   |            |              | SSROUND                                                  | 13.9MM       |          |              | 1500.00       | 25.00                  | 37500.00                     |            |
|                   |            |              | SSROUND 20MM                                             |              |          |              | 3000.00       | 20.00                  | 60000.00                     |            |
|                   |            | SSROUND 28MM |                                                          |              | 1500.00  | 35.00        | 52500.00      |                        |                              |            |
|                   |            | SSROUND 5    |                                                          | 5.20MM       |          |              | 1500.00       | 35.00                  | 52500.00                     |            |
|                   |            |              | SSROUND                                                  | 8MM          |          |              | 1500.00       | 20.00                  | 30000.00                     |            |
|                   |            |              | SSROUND                                                  | 9.50MM       |          |              | 2000.00       | 20.00                  | 40000.00                     |            |
|                   |            |              | SSROUND                                                  | 9MM          |          |              | 1935.00       | 10.00                  | 19350.00                     |            |
| Total :           |            |              |                                                          |              |          |              | 15935.00      | 240.00                 | 404350.00                    |            |
| 8                 | 08/Jul/20  | 020          | STOCK TRA                                                | ANSFER       |          |              |               |                        |                              |            |
|                   |            |              | SSROUND                                                  | 13.9MM       |          |              | 786.70        | 30.00                  | 23601.00                     |            |
|                   |            |              | SSROUND                                                  | 10MM         |          |              | 1000.00       | 20.00                  | 20000.00                     |            |
|                   |            |              | SSROUND                                                  | 7MM          |          |              | 1000.00       | 5.00                   | 5000.00                      |            |
|                   |            |              | SSROUND                                                  | 20MM         |          |              | 1000.00       | 10.00                  | 10000.00                     |            |
| Total :           |            |              |                                                          |              |          |              | 3786.70       | 65.00                  | 58601.00                     |            |
| 9                 | 08/Jul/20  | 020          | STOCK TRA                                                | ANSFER       |          |              |               |                        |                              |            |
|                   |            |              | SSROUND                                                  | 7MM          |          |              | 1095.00       | 10.00                  | 10950.00                     | <u></u>    |

# **ITEM WISE STOCK ISSUE**

કઇ આઇટમનો માલ કયા કારીગર પાસેથી કેટલા નંગ આપવા માં આવ્યા તેની માસિક કે વાર્ષિક રિપોર્ટ જોવા માટે આ મેનુ ઉપયોગી છે.

कोनसी आइटमका माल कोनसे कारीगर के पाससे कितने नंग देने मे आया है।उस का मासीक या वाषीरक रिपोर्ट देखनेके लिए इस मेनु का उपयोग करनेमे आता है।

This report gives Summary report for the items taken in stock issue entries done within a specific dates. It gives item-name along with average rate and total amount for each item selected in that particular date range.

| From Date      | To Date    | For P   | or Party For City |              | Show          | <u>E</u> xcel | Press F1 For Help List |                           |
|----------------|------------|---------|-------------------|--------------|---------------|---------------|------------------------|---------------------------|
| 01/04/2020     | 12/11/2020 |         |                   |              | Print         | E-Mail        | Alt+S For S            |                           |
|                |            |         |                   |              |               | -             | Alt+P To PF            | •                         |
| For State      | For Item   | For Cat | egory             | For Salesman | <u>C</u> lose | P <u>d</u> f  | Alt+C To Cl            | ose Report<br>EW In Excel |
|                |            |         |                   |              | <u>V</u> ideo | <u>W</u> -App | 7.33.2 10.43           |                           |
| Item           | Karigar    |         | No                | Date         | Qty           | Rate          | Amount                 | _                         |
| SS WIREROD 410 | STOCK TRAI | NSFER   | 6                 | 03/Jul/2020  | 1500.00       | 10.00         | 15000.00               | _                         |
| SS WIREROD 410 | STOCK TRAI | NSFER   | 2                 | 26/Jun/2020  | 888.00        | 0.00          | 0.00                   |                           |
| SS WIREROD 410 | STOCK TRAI | NSFER   | 1                 | 01/Apr/2020  | 1000.00       | 0.00          | 0.00                   |                           |
| SSROUND 10MM   | STOCK TRAI | NSFER   | 4                 | 01/Jul/2020  | 500.00        | 0.00          | 0.00                   |                           |
| SSROUND 10MM   | STOCK TRAI | NSFER   | 5                 | 03/Jul/2020  | 2142.00       | 10.00         | 21420.00               |                           |
| SSROUND 10MM   | STOCK TRAI | NSFER   | 8                 | 08/Jul/2020  | 1000.00       | 20.00         | 20000.00               |                           |
| SSROUND 10MM   | STOCK TRAI | NSFER   | 3                 | 25/Jun/2020  | 1500.00       | 0.00          | 0.00                   |                           |
| SSROUND 12MM   | STOCK TRAI | NSFER   | 3                 | 25/Jun/2020  | 1500.00       | 0.00          | 0.00                   |                           |
| SSROUND 12MM   | STOCK TRAI | NSFER   | 4                 | 01/Jul/2020  | 715.00        | 0.00          | 0.00                   |                           |
| SSROUND 12MM   | STOCK TRAI | NSFER   | 6                 | 03/Jul/2020  | 1500.00       | 65.00         | 97500.00               |                           |
| SSROUND 13.9MM | STOCK TRAI | NSFER   | 6                 | 03/Jul/2020  | 1500.00       | 25.00         | 37500.00               |                           |
| SSROUND 13.9MM | STOCK TRAI | NSFER   | 3                 | 25/Jun/2020  | 1344.70       | 0.00          | 0.00                   |                           |
| SSROUND 13.9MM | STOCK TRAI | NSFER   | 9                 | 08/Jul/2020  | 2000.00       | 10.00         | 20000.00               |                           |
| SSROUND 13.9MM | STOCK TRAI | NSFER   | 8                 | 08/Jul/2020  | 786.70        | 30.00         | 23601.00               |                           |
| SSROUND 14MM   | STOCK TRAI | NSFER   | 9                 | 08/Jul/2020  | 2000.00       | 20.00         | 40000.00               |                           |
| SSROUND 20MM   | STOCK TRAI | NSFER   | 6                 | 03/Jul/2020  | 3000.00       | 20.00         | 60000.00               |                           |
| SSROUND 20MM   | STOCK TRAI | NSFER   | 7                 | 01/Jul/2020  | 2152.00       | 0.00          | 0.00                   |                           |
| SSROUND 20MM   | STOCK TRAI | NSFER   | 1                 | 01/Apr/2020  | 21076.10      | 0.00          | 0.00                   |                           |
| SSROUND 20MM   | STOCK TRAI | NSFER   | 8                 | 08/Jul/2020  | 1000.00       | 10.00         | 10000.00               |                           |

VIDEO LINK :- <a href="https://youtu.be/UtC6yIFTTP0">https://youtu.be/UtC6yIFTTP0</a>

# **ITEM WISE STOCK RECEIVE**

કઇ આઇટમનો માલ કયા કારીગર પાસેથી કેટલા નંગ લેવા માં આવ્યા તેનો માસિક કે વાર્ષિક રિપોર્ટ જોવા માટે આ મેનુ ઉપયોગી છે.

कोनसी आइटमका माल कोनसे कारीगर के पाससे कितने नंग लेने मे आया उस का मासीक या वाषीरक रिपोर्ट देखनेके लिए इस मेनु का उपयोग करनेमे आता है।

This report gives Summary report for the items taken in stock Receive entries done within a specific dates. It gives item-name along with average rate and total amount for each item selected in that particular date range.

| Item Wise Stock Issue |                        |                    |         |                 |              |                 |                     |                             |  |
|-----------------------|------------------------|--------------------|---------|-----------------|--------------|-----------------|---------------------|-----------------------------|--|
| From Date             | To Date For Party      |                    | For     | City            | <u>S</u> ho  | w Exce          | JI                  | Press F1 For Help List      |  |
| 01/04/2020            | 12/11/2020             |                    |         |                 | <u>P</u> rir | nt E-Ma         | sil I I I I I I I I | For Show<br>To PRINT Report |  |
| For State             | For Item               | For Category       | For Sal | esman           | Clos         | se P <u>df</u>  |                     | To Close Report             |  |
| 1 of State            | 1 of Reff              | terri For Category |         | 1 of Galesinari |              | eo <u>W</u> -Ar | Alt+E               | Alt+E To VIEW In Excel      |  |
| Item                  | Karigar                |                    | No      | Date            |              | Qty             | Rate                | Amount                      |  |
| JOBWORK SS WIR        | E ANNALIN VIVIN STEEL  | L INDUSTRIES ***   | 9       | 20/Jul/         | 2020         | 20035.00        | 20.00               | 400700.00                   |  |
| JOBWORK SS WIR        | E ANNALIN VIVIN STEEL  | L INDUSTRIES ***   | 2       | 30/Ma           | y/2020       | 25030.00        | 20.00               | 500600.00                   |  |
| JOBWORK SSSROU        | JND ANAL { VIVIN STEEL | L INDUSTRIES ***   | 3       | 17/Jun          | /2020        | 10030.00        | 5.00                | 50150.00                    |  |
| SS WIREROD 410        | STOCK TRAI             | NSFER              | 8       | 08/Jul/         | 2020         | 25030.00        | 25.00               | 625750.00                   |  |
| SSROUND 13.9MN        | M STOCK TRAI           | NSFER              | 1       | 01/Apr          | /2020        | 2000.00         | 10.00               | 20000.00                    |  |
| SSROUND 22MM          | STOCK TRAI             | NSFER              | 1       | 01/Apr          | /2020        | 5000.00         | 2.00                | 10000.00                    |  |
| SSROUND 24MM          | STOCK TRAI             | NSFER              | 1       | 01/Apr          | /2020        | 5000.00         | 1.00                | 5000.00                     |  |
| SSROUND 28MM          | STOCK TRAI             | NSFER              | 1       | 01/Apr          | /2020        | 2000.00         | 50.00               | 100000.00                   |  |
| SSROUND 30MM          | STOCK TRAI             | NSFER              | 1       | 01/Apr          | /2020        | 5335.00         | 10.00               | 53350.00                    |  |
| SSROUND 7.50M         | STOCK TRAI             | NSFER              | 1       | 01/Apr          | /2020        | 500.00          | 0.00                | 0.00                        |  |
| SSROUND 7.70MN        | M STOCK TRAI           | NSFER              | 1       | 01/Apr          | /2020        | 1000.00         | 10.00               | 10000.00                    |  |
| SSROUND 7MM           | STOCK TRAI             | NSFER              | 1       | 01/Apr          | /2020        | 1000.00         | 20.00               | 20000.00                    |  |
| SSROUND 9.70MN        | M STOCK TRAI           | NSFER              | 1       | 01/Apr          | /2020        | 500.00          | 0.00                | 0.00                        |  |
| SSROUND 9MM           | STOCK TRAI             | NSFER              | 1       | 01/Apr          | /2020        | 741.10          | 0.00                | 0.00                        |  |
| SSROUND PUR           | STOCK TRAI             | NSFER              | 7       | 04/Jul/         | 2020         | 10030.00        | 35.00               | 351050.00                   |  |
| SSROUND PUR           | STOCK TRAI             | NSFER              | 6       | 09/Jul/         | 2020         | 2630.40         | 10.00               | 26304.00                    |  |
| SSROUND PUR           | STOCK TRAI             | NSFER              | 6       | 09/Jul/         | 2020         | 1156.30         | 20.00               | 23126.00                    |  |
| SSROUND PUR           | STOCK TRAI             | NSFER              | 5       | 01/Jul/         | 2020         | 2715.00         | 30.00               | 81450.00                    |  |
| SSROUND PUR           | STOCK TRAI             | NSFER              | 5       | 01/Jul          | 2020         | 2152.00         | 40.00               | 86080.00                    |  |

# **PARTY WISE STOCK ISSUE**

ક્ષેપઇ પણ એક Select કરેલ પાર્ટી નો અથવા બધીજ પાર્ટી ના એક સાથે બધી Item ના આપેલ ની વીગતવાર રિપોર્ટ જોવો હ્ષેય તો તે જોઇ શકાય છે.

इस ओपशन का उपयोग खुब महत्व का है। यह ओपशन द्वारा व्यापार मे जितने भी गोडाउन बनाये हुये हे उसकी रीपोर्ट देखने के लिये। कोनसी आइटम का कितना स्टोक हे उसकी रीपोर्ट देखने के लिये उपयोगी हे। उसका शरुआत का स्टोक तथा अंतिम स्टोक तथा खरीद बिकरी की रिपोर्ट देख शकत हे।

This report gives Detailed report for the items taken in stock issue entries done within a specific dates to a particular party or godown. It gives item-name along with rate and amount for each item selected in that particular date range.

| From Date         | To Date           | For F          | arty   | For City     | Show          | <u>E</u> xcel | Press F1 For Help List |                     |
|-------------------|-------------------|----------------|--------|--------------|---------------|---------------|------------------------|---------------------|
| 01/04/2020        | 12/11/2020        |                |        |              | <u>P</u> rint | E-Mail        | Alt+S For S            | Show<br>RINT Report |
| For State         | For Item          | For Cat        | tegory | For Salesman | Close         | P <u>d</u> f  | Alt+C To C             | lose Report         |
|                   |                   |                |        |              | <u>V</u> ideo | <u>W</u> -App | Alt+E To V             | IEW In Excel        |
| Karigar           | Item              | J              | No     | Date         | Qty           | Rate          | Amount                 |                     |
| STOCK TRANSFER    | SSROUND           | 9MM            | 1      | 01/Apr/2020  | 741.10        | 0.00          | 0.00                   |                     |
| STOCK TRANSFER    | SSROUND           | 30MM           | 1      | 01/Apr/2020  | 5335.00       | 10.00         | 53350.00               |                     |
| STOCK TRANSFER    | SSROUND           | 22MM           | 1      | 01/Apr/2020  | 5000.00       | 2.00          | 10000.00               |                     |
| STOCK TRANSFER    | SSROUND           | 24MM           | 1      | 01/Apr/2020  | 5000.00       | 1.00          | 5000.00                |                     |
| STOCK TRANSFER    | SSROUND           | 28MM           | 1      | 01/Apr/2020  | 2000.00       | 50.00         | 100000.00              |                     |
| STOCK TRANSFER    | SSROUND           | 13.9MM         | 1      | 01/Apr/2020  | 2000.00       | 10.00         | 20000.00               |                     |
| STOCK TRANSFER    | SSROUND           | 7MM            | 1      | 01/Apr/2020  | 1000.00       | 20.00         | 20000.00               |                     |
| STOCK TRANSFER    | SSROUND           | 7.70MM         | 1      | 01/Apr/2020  | 1000.00       | 10.00         | 10000.00               |                     |
| STOCK TRANSFER    | SSROUND           | 9. <b>70MM</b> | 1      | 01/Apr/2020  | 500.00        | 0.00          | 0.00                   |                     |
| STOCK TRANSFER    | SSROUND           | PUR            | 7      | 04/Jul/2020  | 10030.00      | 35.00         | 351050.00              |                     |
| STOCK TRANSFER    | SSWIRE RO         | )D             | 1      | 01/Apr/2020  | 1000.00       | 0.00          | 0.00                   |                     |
| STOCK TRANSFER    | SSROUND           | PUR            | 6      | 09/Jul/2020  | 2630.40       | 10.00         | 26304.00               |                     |
| STOCK TRANSFER    | SSROUND           | PUR            | 6      | 09/Jul/2020  | 1156.30       | 20.00         | 23126.00               |                     |
| STOCK TRANSFER    | SSROUND           | PUR            | 5      | 01/Jul/2020  | 2715.00       | 30.00         | 81450.00               |                     |
| STOCK TRANSFER    | SSROUND           | PUR            | 5      | 01/Jul/2020  | 2152.00       | 40.00         | 86080.00               |                     |
| STOCK TRANSFER    | SSROUND           | PUR            | 4      | 25/Jun/2020  | 5344.70       | 25.00         | 133617.50              |                     |
| STOCK TRANSFER    | SS WIRERO         | DD 410         | 8      | 08/Jul/2020  | 25030.00      | 25.00         | 625750.00              |                     |
| STOCK TRANSFER    | SSROUND           | 7.50M          | 1      | 01/Apr/2020  | 500.00        | 0.00          | 0.00                   |                     |
| VIVIN STEEL INDUS | TRIES *** JOBWORK | SSSROUND A     | N/ 3   | 17/Jun/2020  | 10030.00      | 5.00          | 50150.00               |                     |

#### **PARTY WISE STOCK RECEIVE**

ક્રેપઇ પણ એક Select કરેલ પાર્ટી નો અથવા બધીજ પાર્ટી ના એક સાથે બધી Item ના receive નો રિપોર્ટ જોવો હોય તો તે જોઇ શકાય છે.

इस ओपशन का उपयोग खुब महत्व का है। यह ओपशन द्वारा व्यापार मे जितने भी गोडाउन बनाये हुये हे उसकी रीपोर्ट देखने के लिये। कोनसी आइटम का कितना स्टोक हे उसकी रीपोर्ट देखने के लिये उपयोगी हे। उसका शरुआत का स्टोक तथा अंतिम स्टोक तथा खरीद बिकरी की रिपोर्ट देख शकते है।

This report gives Summary and Detailed report for the items taken in stock Receive entries done within a specific dates to a particular party or godown. It gives item-name along with rate and amount for each item selected in that particular date range.

# **PARTY WISE STOCK RECEIVE - SUMMARY**

ક્ષેપઇ પણ એક Select કરેલ પાર્ટી નો અથવા બધીજ પાર્ટી ના એક સાથે બધી Item ના receive ની વીગતવાર રિપોર્ટ જોવો હોય તો તે જોઇ શકાય છે.

कोइभी अेक select करके पार्टी को अथवा सारी पार्टी के अेक साथ सारी item की receive की वीगतवार रिपोर्ट देखनेके लिए इस मेनु का उपयोग करनेमे आता है।

This report gives Summary report for the items taken in stock Receive entries done within a specific dates to a particular party or godown. It gives item-name along with rate and amount for each item selected in that particular date range.

| From Date                                                                                                    |     |
|----------------------------------------------------------------------------------------------------|-----|
| 01/04/2020   03/12/2020   Print   E-Mail   Alt+ S For Show Alt+ T To PRINT Rep Alt+ C To Close Rep Alt+ C To VIEW in Example 1 |     |
| 03/12/2020   03/12/2020   Print   E-Mail   Alt+P To PRINT Rep Alt+C To Close Rep In To VIEW in Pd                              |     |
| For State For Item For Category For Salesman Close Video W-App Alt+E To ∨IEW In Ext                                            | ort |
| <u>Video</u> <u>W</u> -App                                                                                                    | cel |
| Item name R-Oty F-OTY DATE NO                                                                                                  |     |
|                                                                                                    |     |
| 000-1/4 HOSE PIPE CLIP GOLDEN 50.00 0                                                                                          |     |
| 1 PALANG BUC 10.00 0                                                                                                    |     |
| Total: 60.00                                                                                                    |     |
| 10.00                                                                                                    |     |
|                                                                                                    |     |
|                                                                                                    |     |
|                                                                                                    |     |
|                                                                                                    |     |
|                                                                                                    |     |
|                                                                                                    |     |
|                                                                                                    |     |
|                                                                                                    |     |
|                                                                                                    |     |
|                                                                                                    |     |
|                                                                                                    |     |
|                                                                                                    |     |

# **PARTY WISE STOCK RECEIVE - DETAIL**

ક્ષેપઇ પણ એક Select કરેલ પાર્ટી નો અથવા બધીજ પાર્ટી ના એક સાથે બધી Item ના receive ની વીગતવાર તથા બિલ વાઇઝ total વાળો રિપોર્ટ જોવો હોય તો તે જોઇ શકાય છે.

कोइभी अेक select करके पार्टी को अथवा सारी पार्टी के अेक साथ सारी item की receive की वीगतवार तथा बिल वाइझ total का रिपोर्ट देखनेके लिए इस मेनु का उपयोग करनेमे आता है।

This report gives Detailed report for the items taken in stock Receive entries done within a specific dates to a particular party or godown. It gives item-name along with rate and amount for each item selected in that particular date range.

| 🕒 Raw Material Consumption | n Register            |              |              |       |                                |    |                       | X                                                                 |
|----------------------------|-----------------------|--------------|--------------|-------|--------------------------------|----|-----------------------|-------------------------------------------------------------------|
| From Date<br>01/04/2020    | To Date<br>03/12/2020 | For Party    | For City     |       | <u>S</u> how<br>Print          |    | xcel<br>-Mai <u>l</u> | Press F1 For Help List<br>Alt+S For Show<br>Alt+P To PRINT Report |
| For State                  | For Item              | For Category | For Salesman |       | <u>C</u> lose<br><u>V</u> ideo |    | P <u>d</u> f<br>-App  | Alt+C To Close Report Alt+E To VIEW In Excel Alt+D To VIEW In Pdf |
| Item name                  |                       | R-Qty        | F-QTY        |       |                                | NO |                       |                                                                   |
| 000-1/4 HOSE PIPE CL       | IP GOLDEN             |              | 0            |       |                                |    |                       |                                                                   |
| 0 RAJKOTI ORMBA            |                       | 50.00        | 10.00        | 25/No | ov/2020                        | 1  |                       |                                                                   |
| Total :                    |                       | 50.00        | 10.00        |       |                                |    |                       |                                                                   |
| 1 PALANG BUC               |                       |              | 0            |       |                                |    |                       |                                                                   |
| 0 RAJKOTI ORMBA            |                       | 10.00        | 10.00        | 25/No | ov/2020                        | 1  |                       |                                                                   |
| Total :                    |                       | 10.00        | 10.00        |       |                                |    |                       |                                                                   |
|                            |                       |              |              |       |                                |    |                       |                                                                   |
|                            |                       | 60.00        | 20.00        |       |                                |    |                       |                                                                   |
|                            |                       |              |              |       |                                |    |                       |                                                                   |
|                            |                       |              |              |       |                                |    | 1                     |                                                                   |
|                            |                       |              |              |       |                                |    |                       |                                                                   |
|                            |                       |              |              |       |                                |    |                       |                                                                   |
|                            |                       |              |              |       |                                |    |                       |                                                                   |
|                            |                       |              |              |       |                                |    |                       |                                                                   |
|                            |                       |              |              |       |                                |    |                       |                                                                   |
|                            |                       |              |              |       |                                |    |                       |                                                                   |
|                            |                       |              |              |       |                                |    |                       |                                                                   |
| 1                          |                       |              |              |       |                                |    |                       |                                                                   |
|                            |                       |              |              |       |                                |    |                       |                                                                   |